# **OPC UA Security Deep Dive**

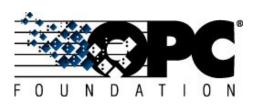

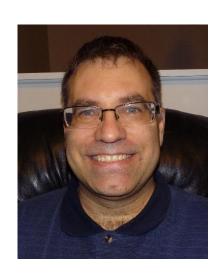

Randy Armstrong
Chair of OPC UA Security Working Group
OPC Foundation
randy.armstrong@opcfoundation.org

## **Key Security Concepts**

#### Trusted Information (CIA triad)

- Confidentiality
- Integrity
- Availability

#### Access Control (AAA principle)

- Authentication
- Authorization
- Accounting (Auditability)

#### Configurability

- Providing Identities use for Authentication
- Specifying Rules for Authorization

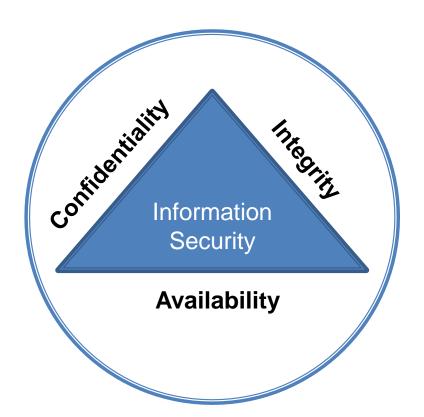

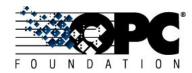

## **Security Environment**

- Multiple Tiers and Multiple Networks
- Firewalls/NAT routers at multiple levels
- Multiple secure islands connected via the Internet.
- Local edge servers used to push information to cloud base analytics applications.

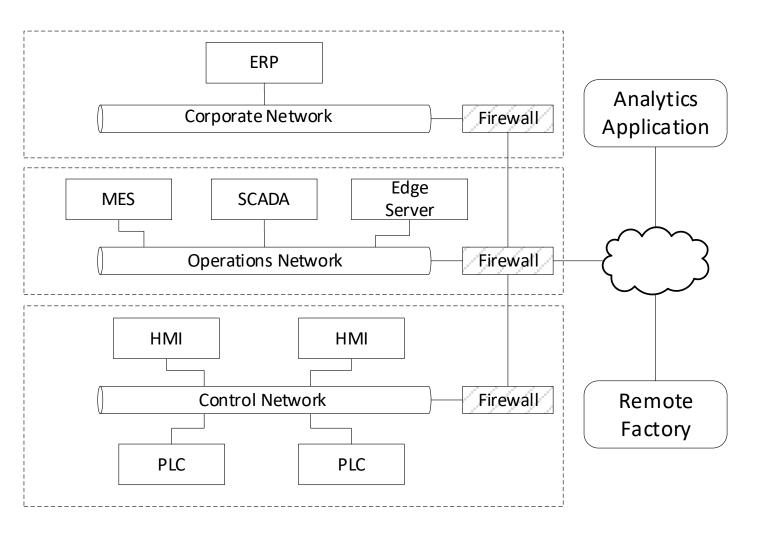

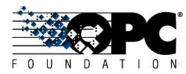

# Security

# Security is incorporated into OPC UA at all levels!

- Confidentiality and integrity of communication is only part of the solution
- End-to-End Communication Security
- User Authentication
- Roles and role Management
- Audit logging
- Certificate management infrastructure

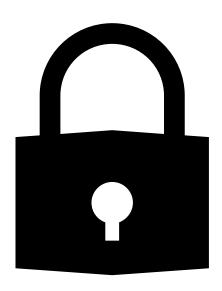

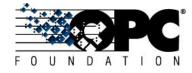

#### **End to End Security in Client-Server**

- Client-Server allows clients and servers to exchange messages;
- Messages are exchanged over a SecureChannel;
- ▶ A SecureChannel can be created over any transport
- ▶ A SecureChannel can be routed through untrusted proxies.

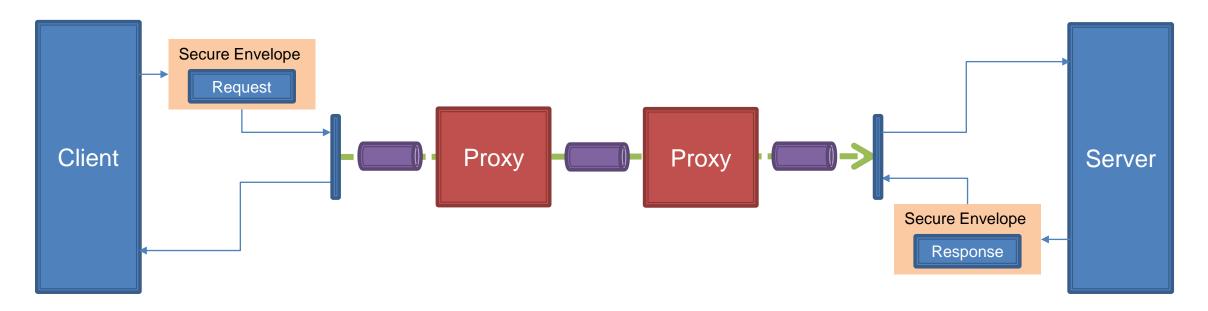

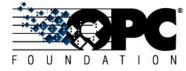

### **End to End Security in PubSub**

- PubSub allows for publishers to send messages to multiple subscribers;
- Messages are sent via any transport;
- Messages are secured with keys supplied by Security Key Server;
- Keys are distributed out of band and can be fetched in batches;

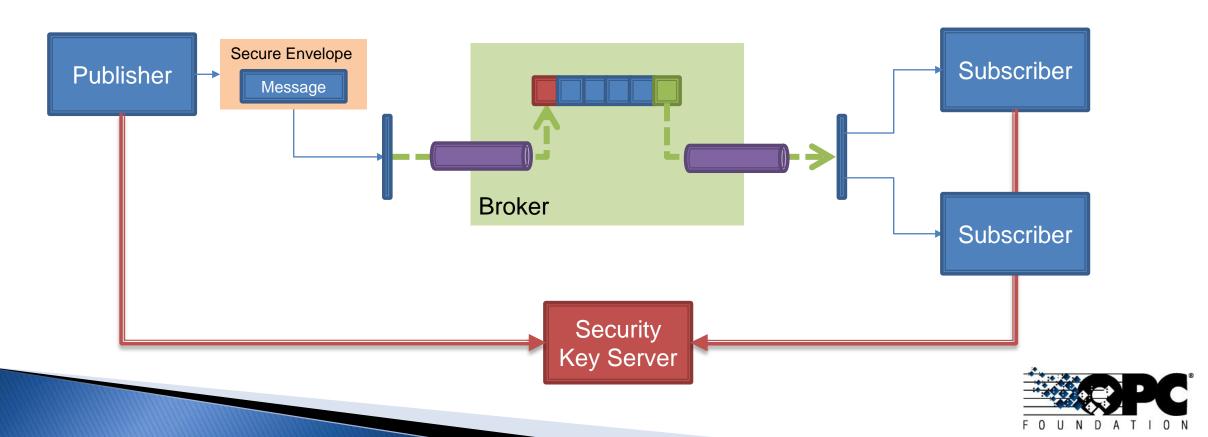

## **Applications and Endpoints**

- Applications have a unique identifier.
   urn:hostname:company:product
- The ApplicationUri says WHO you are connecting to.
- Applications have multiple endpoints
- Endpoints may support multiple SecurityPolicies and/or SecurityModes.
- The EndpointDescription says HOW you connect.

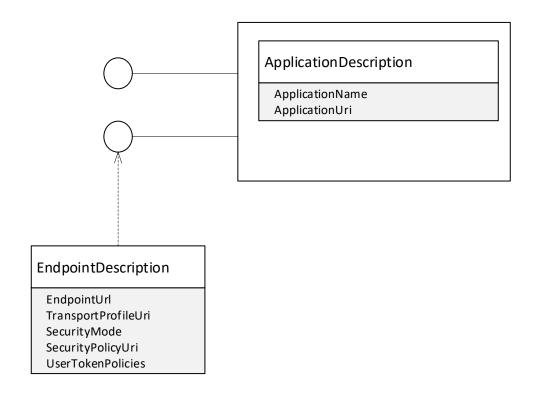

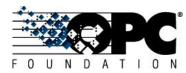

# **Endpoint Descriptions**

| Field             | Meaning                                                                                                    |
|-------------------|----------------------------------------------------------------------------------------------------|
| EndpointUrl       | Not all Endpoints will be accessible from the Clients location. Servers with multiple NICs or behind NAT will expose additional Endpoints                                                        |
| SecurityPolicyUri | The SecurityPolicy to use. Client must choose the best policy that it supports.                                                                                                    |
| SecurityMode      | Sign or SignAndEncrypt Choose based on application requirements. Choose SignAndEncrypt when in doubt.                                                                                            |
| SecurityLevel     | A number that allows Clients to determine which EndpointDescription is preferred by the Server. Clients should always select the highest unless they have a specific need to use something else. |
| DiscoveryUrls     | URLs that can be used to fetch EndpointDescriptions. Connect with SecurityMode=None                                                                                                    |

## **Security Policies**

Suites of Algorithms identified by a URI:

http://opcfoundation.org/UA/SecurityPolicy#

- None
- Aes128\_Sha256\_RsaOaep [A]
- Basic256Sha256 [B]
- Aes256\_Sha256\_RsaPss
- PubSub-Aes128-CTR [A]
- PubSub-Aes256-CTR
- Enhances interoperability by reducing the number of permutations and combinations that need to be tested.
- SecurityPolicies supported by a Server are returned in the EndpointDescriptions.

#### Aes128\_Sha256\_RsaOaep

SymmetricSignatureAlgorithm\_HMAC-SHA2-256

SymmetricEncryptionAlgorithm\_AES128-CBC

AsymmetricSignatureAlgorithm\_RSA-PKCS15-SHA2-256

AsymmetricEncryptionAlgorithm\_RSA-OAEP-SHA1

KeyDerivationAlgorithm\_P-SHA2-256

CertificateSignatureAlgorithm\_RSA-PKCS15-SHA2-256

Aes128-Sha256-RsaOaep\_Limits

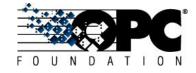

#### **Initiating a Connection**

- RSA based SecurityPolicies
  - Sign and Encrypt
  - Derive Keys
  - Use Symmetric Encryption
- ECC based SecurityPolicies
  - Sign + Ephemeral Keys
  - Derive Keys
  - Use Symmetric Encryption
  - Authenticated Encryption (AEAD) an option.

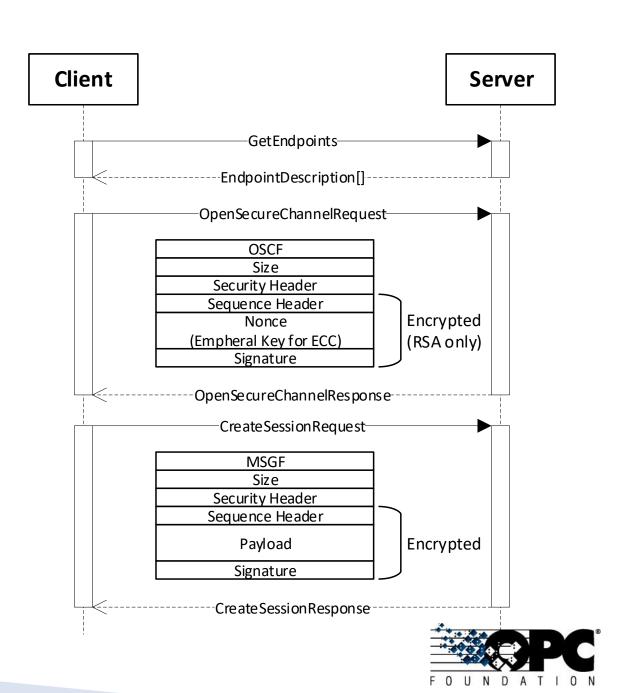

### **Application Authentication and Authorization**

- Applications all have Certificates assigned
- Applications are uniquely identified by the ApplicationUri.
- ▶ The ApplicationUri is in all Certificates.
- DNS Name and/or IP Address an optional secondary identifier.
- Trust Lists are used to control access to Applications.

| X509 Certificate Field | Description                                                                                 |
|------------------------|---------------------------------------------------------------------------------------------|
| SubjectName            | CN= <application name="">/O=<owneroperator name=""></owneroperator></application>           |
| SubjectAltName         | URI: <application uri="">;dnsName:<host name="">;ipv4Address:<ip></ip></host></application> |

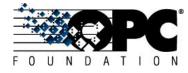

### **Determining Trust**

- Leverages PKI infrastructure
  - Certificate Authorities issue Certificates
  - A Certificate and its issuers is a Chain
- Trust Lists have two stores:
  - Trusted Certificates
  - Issuer Certificates
- An Application is Authenticated if the Certificate and all issuers are valid and not revoked.
- An Application is Authorized (a.k.a. Trusted) if at least one Certificate in the chain is in the list of Trusted Certificates.
- Root authorities do not have to be in the Trust List.
- CRLs stored locally or remotely
- Chain may be transmitted on wire or preconfigured

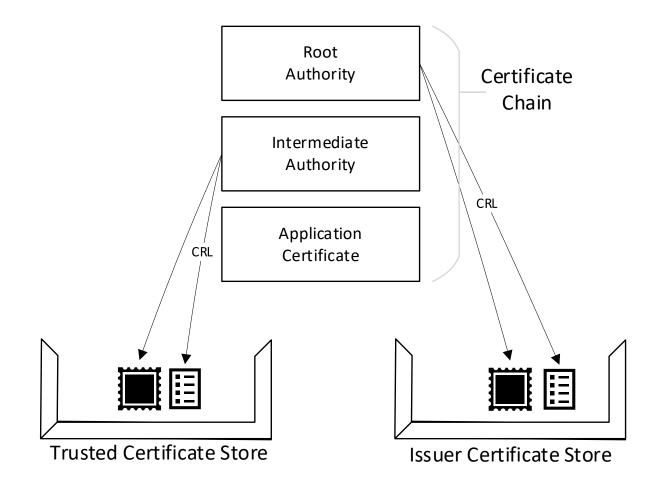

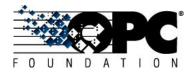

## **Authenticating a Certificate**

- Full rules found in Part 4:
  - https://reference.opcfoundation.org/v104/Core/docs/Part4/6.1.3/
- Errors are suppressible or non-suppressible.
- Suppressible errors:
  - Bad\_CertificatePolicyCheckFailed
  - Bad CertificateTimeInvalid
  - Bad CertificateHostNameInvalid
  - Bad CertificateUriInvalid
  - Bad\_CertificateUseNotAllowed
- All suppressed errors must be logged!
- Clients only receive Bad\_SecurityChecksFailed.
- Servers must provide a log that allows admins see the true error code.

#### **Common Certificate Problems**

| Error                            | Action                                                                                                    |  |
|----------------------------------|----------------------------------------------------------------------------------------------------|--|
| Bad_CertificateUntrusted         | Make the Certificate or one of its issuers is in the Trusted Certificates store                                                              |  |
| Bad_CertificateTimeInvalid       | Check the system time on both machines to make sure it is current.  Make sure a newly created Certificate has a valid from date in the past. |  |
| Bad_CertificateHostNameInvalid   | Use a URL with correct hostname when connecting to the Server. Update Server configuration to use the correct hostname.                      |  |
| Bad_CertificateRevocationUnknown | Install a current CRL in the same store as the CA Certificate.                                                                               |  |
| Bad_CertificateChainIncomplete   | Configure application to send the complete chain or Install CA certificates in the peer's issuer certificate store.                          |  |
| Bad_CertificatePolicyCheckFailed | Ensure Certificate key length is large enough. Check that the Certificate uses the correct Key type.                                         |  |
|                                  |                                                                                                    |  |

#### **User Authentication**

- User Credentials are tokens passed to the Server
- Different types of Token Types may be supported
- Security may be applied independently of the SecureChannel
- APIs exist to allow remote configuration of Servers.
- Access Rights granted based User Credentials AND Application Certificate

| Token Type         | Description                      | Security Requirement |
|--------------------|----------------------------------|----------------------|
| Anonymous          | No credentials supplied.         | None                 |
| UserName           | UserName with a password.        | Encryption           |
| X509               | An X509 Certificate.             | Signed               |
| Issued Token (JWT) | A JWT issued by known authority. | Encryption           |

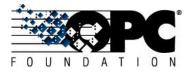

#### **Authorization Services and Access Tokens**

- Authorization Services allow Clients to request Access Tokens (JWTs);
- Identity Providers centralize management of User Credentials;
- Centralized management means individual servers do not need access to passwords.
- Access Tokens are specific to a Server
- Access Tokens expire

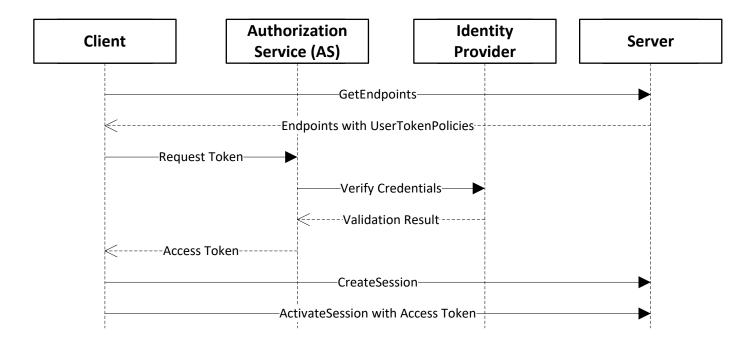

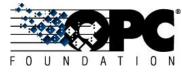

#### **Roles And Permissions**

- Roles are associated with a Session
- Permissions are associated with a combination of a Role and a Node.
- A Session will have access to a Permission if the one or more of its Roles has the Permission.
- Mapping Rules are used to determine which Roles are available for a Session

| Role              | Mapping Rules                                                                               | Description                                                                                                    |
|-------------------|---------------------------------------------------------------------------------------------|----------------------------------------------------------------------------------------------------|
| Anonymous         | Identities = Anonymous  Applications =  Endpoints =                                         | An identity mapping rule that specifies the Role applies to anonymous users.                                                                                      |
| AuthenticatedUser | Identities = AuthenticatedUser  Applications =  Endpoints =                                 | An identity mapping rule that specifies the Role applies to authenticated users.                                                                                  |
| Operator1         | Identities = User with name 'Joe' Applications = urn:OperatorStation1 Endpoints =           | An identity mapping rule that specifies specific users that have access to the Role with a application rule that restricts access to a single Client application. |
| Operator2         | Identities = Users with name 'Joe' or 'Ann' Applications = urn:OperatorStation2 Endpoints = | An identity mapping rule that specifies specific users that have access to the Role with a application rule that restricts access to a single Client application. |
| Supervisor        | Identities = User with name 'Root'  Applications =  Endpoints =                             | An identity mapping rule that specifies specific users that have access to the Role                                                                               |
| Administrator     | Identities = User with name 'Root'  Applications =  Endpoints = opc.tcp://127.0.0.1:48000   | An identity mapping rule that specifies specific users that have access to the Role when they connect via a specific Endpoint.                                    |

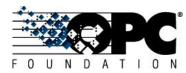

## **Example of Assigning Roles to Sessions**

| Role              | Mapping Rules                                     |  |
|-------------------|---------------------------------------------------|--|
| Anonymous         | Identities = Anonymous                            |  |
|                   | Applications =                                    |  |
|                   | Endnoints -                                       |  |
| AuthenticatedUser | Endpoints =  <br>  Identities = AuthenticatedUser |  |
|                   | Applications =                                    |  |
|                   | ••                                                |  |
| On a wat a wit    | Endpoints =                                       |  |
| Operator1         | Identities = User with name 'Joe'                 |  |
|                   | Applications = urn:OperatorStation1               |  |
|                   | Endpoints =                                       |  |
| Operator2         | Identities = Users with name 'Joe' or 'Ann'       |  |
|                   | Applications = urn:OperatorStation2               |  |
|                   | Endpoints =                                       |  |
| Supervisor        | Identities = User with name 'Root'                |  |
|                   | Applications =                                    |  |
|                   | Endpoints =                                       |  |
| Administrator     | Identities = User with name 'Root'                |  |
|                   | Applications =                                    |  |
|                   | Endpoints = opc.tcp://127.0.0.1:48000             |  |

| User Provided by Client                                | Roles Assigned to Session                    |
|--------------------------------------------------------|----------------------------------------------|
| Anonymous                                              | Anonymous                                    |
| Sam                                                    | AuthenticatedUser                            |
| Joe using OperatorStation1 application.                | AuthenticatedUser, Operator1                 |
| Joe using OperatorStation2 application.                | AuthenticatedUser, Operator2                 |
| Joe using generic application.                         | AuthenticatedUser                            |
| Root using OperatorStation1 application.               | AuthenticatedUser, Supervisor                |
| Root using generic application and 127.0.0.1 endpoint. | AuthenticatedUser, Supervisor, Administrator |
| Root using generic application and another endpoint.   | AuthenticatedUser, Supervisor                |

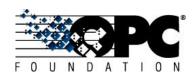

#### **Auditing and Events**

- AuditEvents are Events that are generated as a result of an action taken on the Server by a Client of the Server.
- AuditSecurityEvents are Events related to Security such as validating a Certificate or UserIdentityToken.
- AuditEvents may be reported vis Subscriptions, PubSub or via non-UA mechanisms such as SYSLOG.
- The structure and semantics of the events is the same no matter how they are reported.

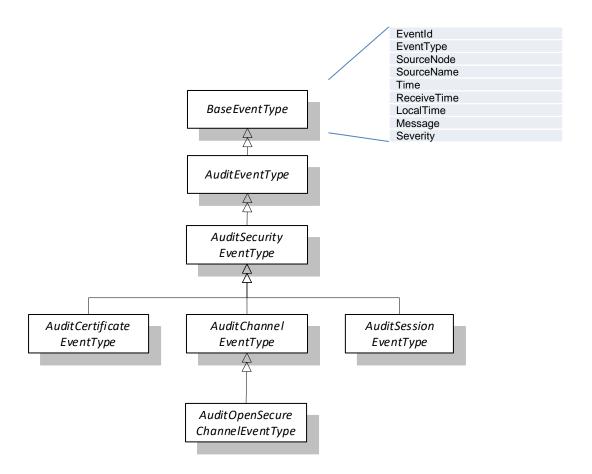

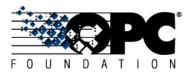

### **Certificate Manager**

- A CertificateManager provides services to issuer and update Certificates and Trust Lists and to check CRLs.
- It is a front end to a Certificate Authority which maybe part of the corporate IT infrastructure.
- The CertificateManager makes it possible to centrally manage security for OPC UA applications.

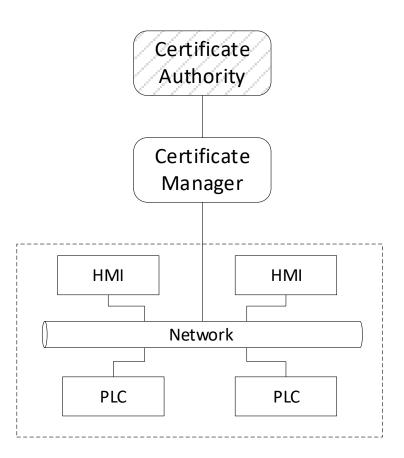

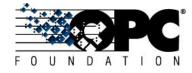

### **Managing Certificates – Pull Mode**

- Manual Configuration
  - Each application updates by Administrator
- Centralized Configuration
  - Use a Certificate Manager!
- Pull mode allows an Application to periodically update its won Trust Lists
- Push mode allows the Certificate Manager to push changes out to the applications.

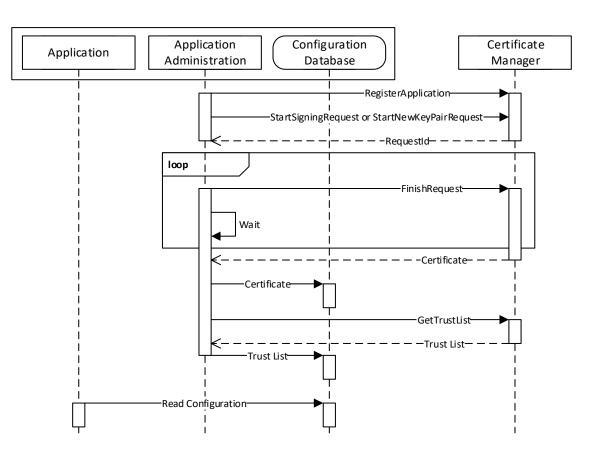

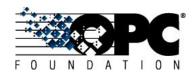

#### **Managing Certificates – Push Mode**

- The Push and Pull model also allow the initial certificate to be provided when approved by a human administrator.
- Applications can be removed by updating the CRL and pushing them out.

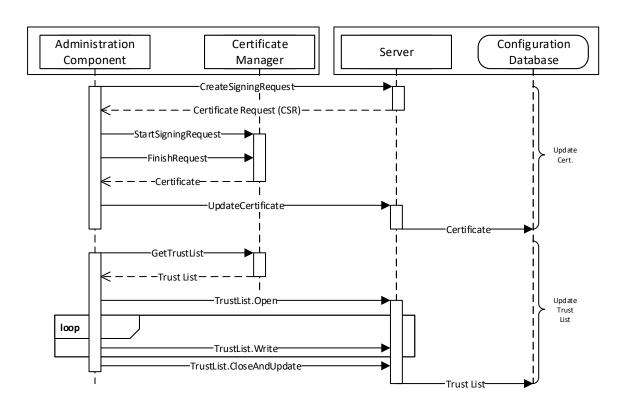

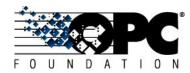

## **OPC UA Security Deep Dive**

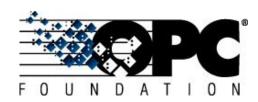

#### **Questions?**

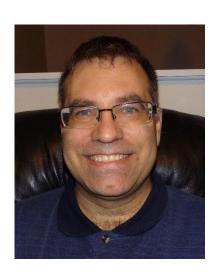

Randy Armstrong
Chair of OPC UA Security Working Group
OPC Foundation
randy.armstrong@opcfoundation.org